# Package 'prettifyAddins'

September 14, 2023

Type Package

Title 'RStudio' Addins to Prettify 'JavaScript', 'C++', 'Python', and More

Version 2.6.1

Description Provides 'RStudio' addins to prettify 'HTML', 'CSS', 'SCSS', 'JavaScript', 'JSX', 'Markdown', 'C(++)', 'LaTeX', 'Python', 'Julia', 'XML', 'Java', 'JSON', 'Ruby', and to reindent 'C(++)', 'Fortran', 'Java', 'Julia', 'Python', 'SAS', 'Scala', 'Shell', 'SQL' and ``TypeScript''. Two kinds of addins are provided: 'Prettify' and 'Indent'. The 'Indent' addins only reindent the code, while the 'Prettify' addins also modify the code, e.g. trailing semi-colons are added to 'JavaScript' code when they are missing.

#### License GPL-3

#### URL <https://github.com/stla/prettifyAddins>

#### BugReports <https://github.com/stla/prettifyAddins/issues>

Imports chromote, httr, rstudioapi, shiny, tools, utils, webdriver, xml2, XRJulia

Suggests miniUI, shinyAce, shinythemes, testthat, V8

#### Encoding UTF-8

#### RoxygenNote 7.2.3

#### NeedsCompilation no

Author Stéphane Laurent [aut, cre],

James Long and contributors [cph] ('Prettier' library), Zeb Zhao [cph] ('indent.js' library), Marijn Haverbeke [cph] ('CodeMirror' library), George Leslie-Waksman and other contributors [cph] ('sql-formatter' library), Austin Cheney [cph] ('prettydiff' library), John Schlinkert [ctb, cph] (word-wrap)

Maintainer Stéphane Laurent <laurent\_step@outlook.fr>

#### Repository CRAN

Date/Publication 2023-09-14 12:10:02 UTC

# <span id="page-1-0"></span>R topics documented:

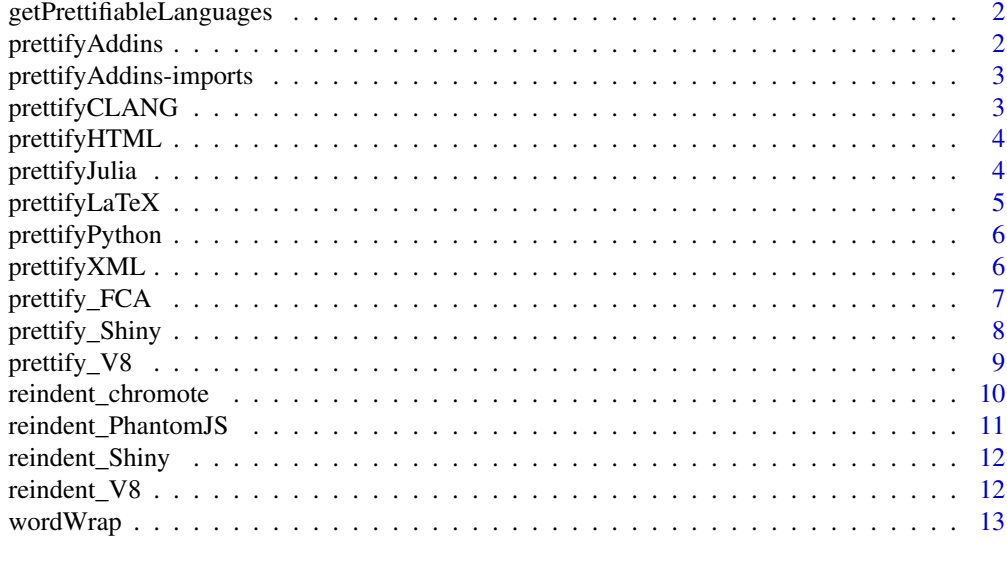

#### **Index** and the contract of the contract of the contract of the contract of the contract of the contract of the contract of the contract of the contract of the contract of the contract of the contract of the contract of th

<span id="page-1-1"></span>getPrettifiableLanguages

*Prettifiable languages*

#### Description

Returns the list of languages that are supported by this package.

#### Usage

```
getPrettifiableLanguages()
```
prettifyAddins *Prettify Addins*

#### Description

This package provides some RStudio addins: Prettify addins and Indent addins. To run an addin, select it from the Addins menu within RStudio. The Indent addins only reindent the code, while the Prettify addins also modify the code, e.g. they add trailing semi-colons to JavaScript code when they are missing.

```
# get the list of supported languages:
getPrettifiableLanguages()
```
<span id="page-2-0"></span>prettifyAddins-imports

*Install PhantomJS*

#### <span id="page-2-1"></span>Description

This function is imported from the 'webdriver' package. Follow the link to its documentation: [install\\_phantomjs](#page-2-1)

prettifyCLANG *Prettify C, C++, Java*

# Description

Prettify some C, C++ or Java code.

#### Usage

```
prettifyCLANG(contents = NA, language = NA, tabSize = NULL)
```
#### Arguments

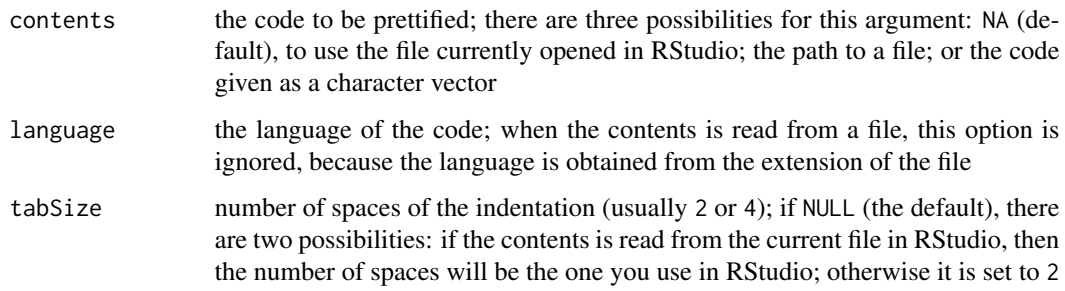

# Value

The pretty code in a character string.

#### Note

This function requires the command line utility clang-format.

<span id="page-3-0"></span>prettifyHTML *Prettify HTML*

#### Description

Prettify some HTML code. It works for big files.

#### Usage

prettifyHTML(contents = NA, tabSize = NULL)

#### Arguments

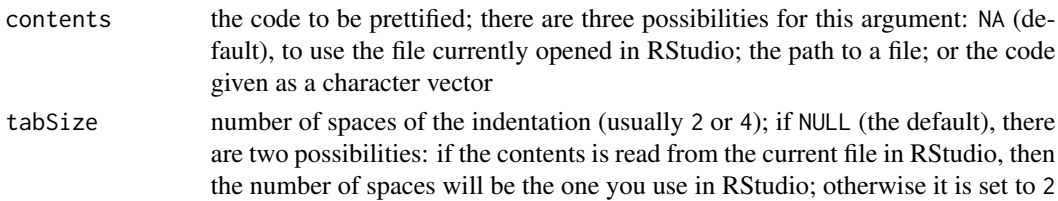

# Value

The pretty code in a character string.

#### Note

This function requires the command line utility prettydiff, to install with npm.

prettifyJulia *Prettify Julia*

#### Description

Prettify Julia code.

#### Usage

```
prettifyJulia(contents = NA, tabSize = NULL)
```
#### Arguments

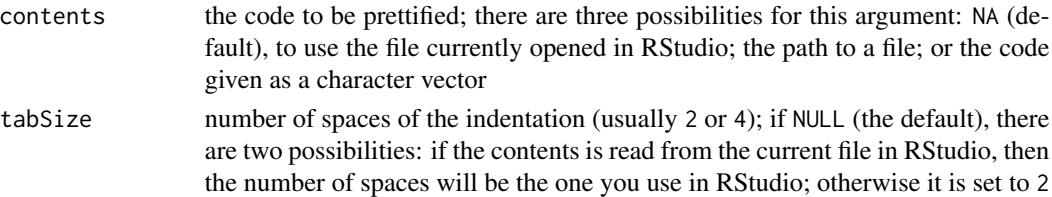

# <span id="page-4-0"></span>prettifyLaTeX 5

# Value

The pretty code in a character string.

#### Note

This function requires that Julia is installed on your system and that the Julia package JuliaFormatter is installed.

prettifyLaTeX *Prettify LaTeX*

#### Description

Prettify LaTeX code, including Sweave code, sty files, cls files, and bib files.

#### Usage

```
prettifyLaTeX(contents = NA, tabSize = NULL, log = FALSE)
```
#### Arguments

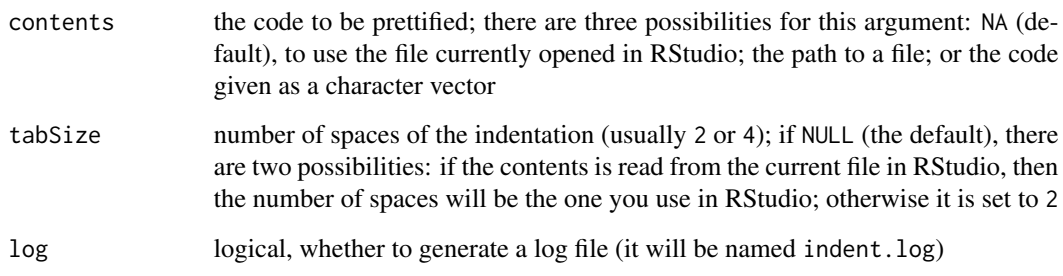

# Value

The pretty code in a character string.

#### Note

This function requires the command line utility latexindent.

<span id="page-5-0"></span>prettifyPython *Prettify Python*

#### Description

Prettify Python code.

#### Usage

```
prettifyPython(contents = NA)
```
#### Arguments

contents the code to be prettified; there are three possibilities for this argument: NA (default), to use the file currently opened in RStudio; the path to a file; or the code given as a character vector

#### Value

The pretty code in a character string.

#### Note

This function requires [black.](https://github.com/psf/black)

prettifyXML *Prettify XML*

# Description

Prettify some XML or SVG code.

#### Usage

```
prettifyXML(contents = NA, tabSize = NULL)
```
#### Arguments

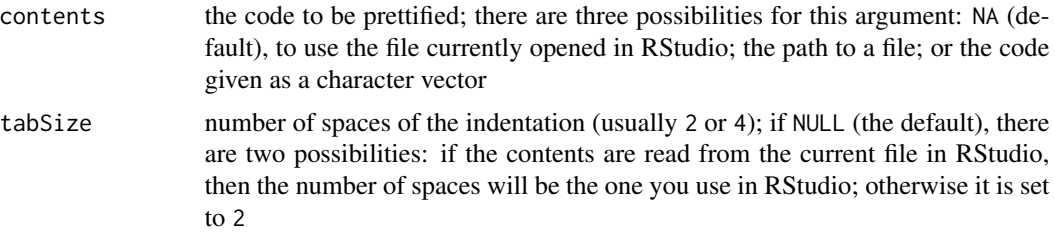

# <span id="page-6-0"></span>prettify\_FCA 7

# Details

The code is prettified with the help of the command line utility xmllint if it is available, otherwise the xml2 is used.

#### Value

The pretty code in a character string.

prettify\_FCA *Prettify Java, JSON or Ruby*

#### Description

Prettify Java code, JSON code or Ruby code.

#### Usage

```
prettify_FCA(contents = NA, language = NA)
```
#### Arguments

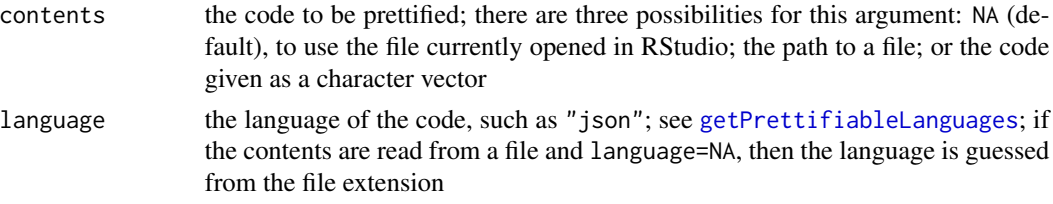

#### Value

The pretty code in a character string.

#### Note

This function requires a connection to Internet.

```
library(prettifyAddins)
```

```
code < -c(
  "{a: [0,1, 2 ],",
  "f: function(x){return x+1}}" # this function will be prettified too
\mathcal{L}## Not run:
cat(prettify_FCA(code, "json"))
## End(Not run)
```
<span id="page-7-0"></span>

# Description

Prettify some code using a Shiny app.

#### Usage

prettify\_Shiny(contents = NA, language = NA, tabSize = NULL, themeInfo = NULL)

#### Arguments

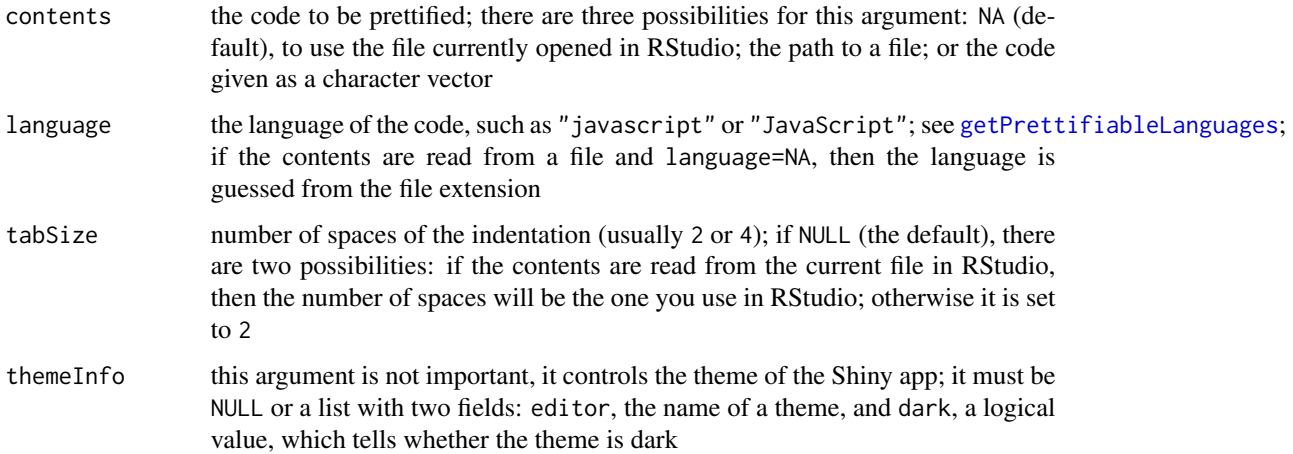

#### Value

The pretty code in a character string.

```
library(prettifyAddins)
code < c(
  "function f(x){",
  "return x+1",
  "}"
\mathcal{L}if(interactive()){
  cat(prettify_Shiny(code, "javascript"))
}
```
<span id="page-8-0"></span>

#### Description

Prettify some code using the V8 package.

#### Usage

```
prettify_V8(contents = NA, language = NA, tabSize = NULL)
```
# Arguments

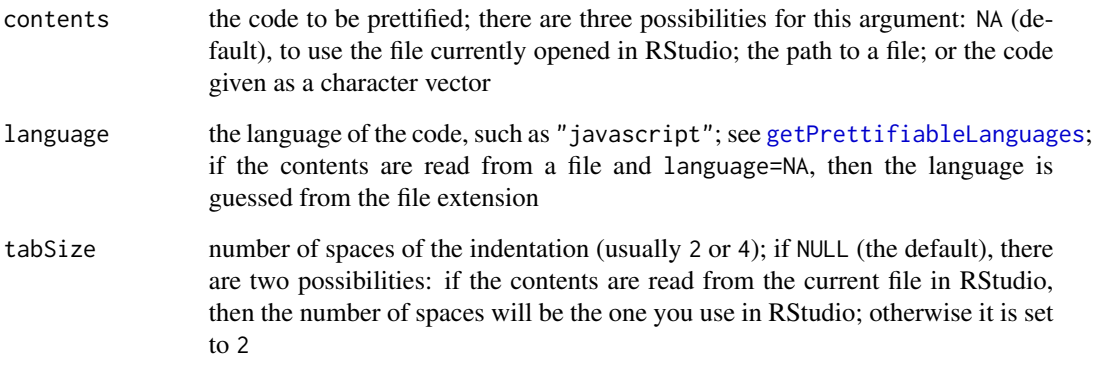

# Value

The pretty code in a character string.

```
library(prettifyAddins)
```

```
code < -c(
  "function f(x){",
  "return x+1",
  "}"
)
cat(prettify_V8(code, "JavaScript"))
```
<span id="page-9-0"></span>reindent\_chromote *Reindent code using chromote*

#### Description

Reindent some code using chromote.

#### Usage

```
reindent_chromote(contents = NA, language = NA, tabSize = NULL)
```
#### Arguments

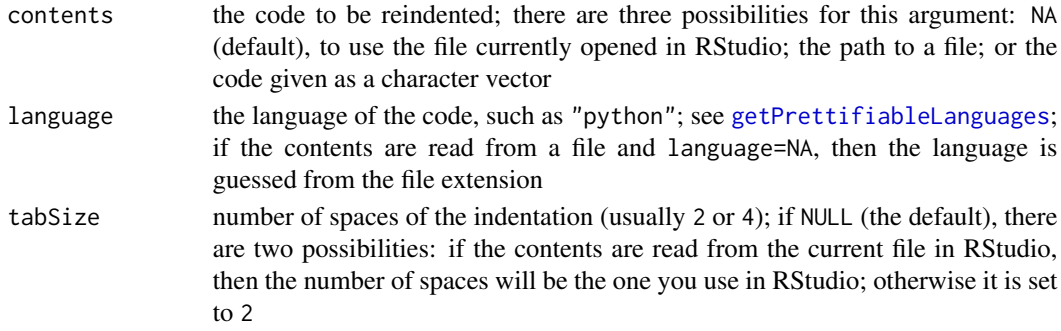

# Value

The reindented code in a character string.

#### Note

This function uses chromote::find\_chrome() to find the executable of Google Chrome or another Chromium-based browser. If it is not found you will get an error. In this case set the environment variable CHROMOTE\_CHROME to the path of such an executable (e.g. Sys.setenv(CHROMOTE\_CHROME = "path/to/chrome.exe")).

```
library(prettifyAddins)
```

```
code < -c(
  'if test == 1:',
  'print "it is one"',
  'else:',
  'print "it is not one"'
\mathcal{L}if(Sys.which("chrome") != "") {
  cat(reindent_chromote(code, "python"))
}
```
<span id="page-10-0"></span>reindent\_PhantomJS *Reindent code using PhantomJS*

#### Description

Reindent some code using PhantomJS.

#### Usage

```
reindent_PhantomJS(contents = NA, language = NA, tabSize = NULL)
```
#### Arguments

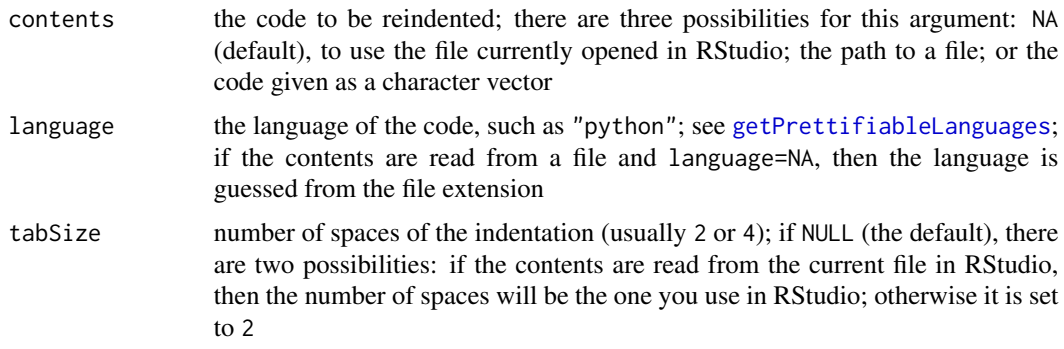

# Value

The reindented code in a character string.

#### Note

This function requires the 'phantomjs' command-line utility.

```
library(prettifyAddins)
code < -c(
  'if test == 1:',
  'print "it is one"',
  'else:',
  'print "it is not one"'
\mathcal{L}if(Sys.which("phantomjs") != "") {
  cat(reindent_PhantomJS(code, "python"))
}
```
<span id="page-11-0"></span>

# Description

Reindent some code using a Shiny app.

#### Usage

reindent\_Shiny(contents = NA, language = NA, tabSize = NULL, themeInfo = NULL)

#### Arguments

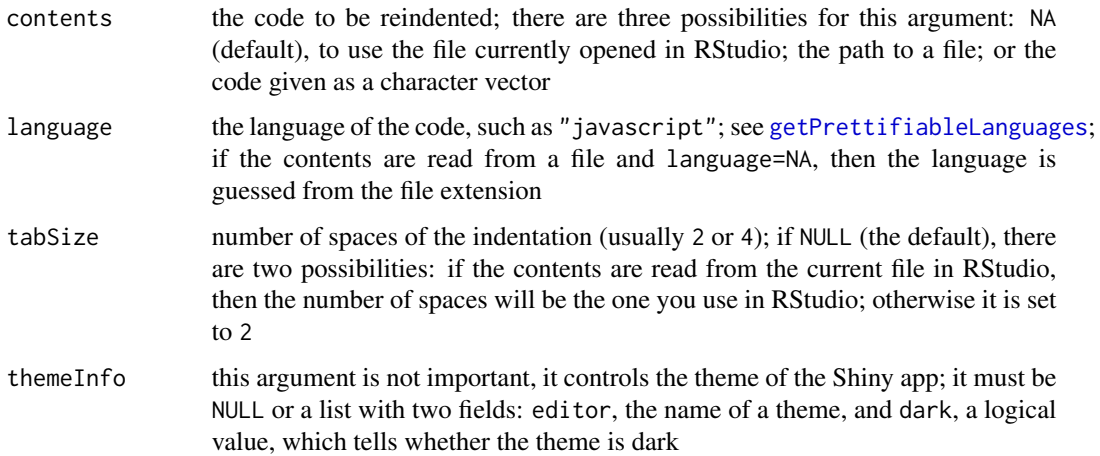

#### Value

The reindented code in a character string.

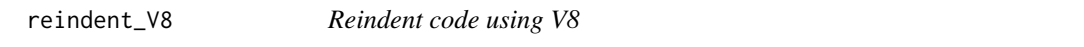

#### Description

Reindent some code using the V8 package.

#### Usage

```
reindent_V8(contents = NA, language = NA, tabSize = NULL)
```
#### <span id="page-12-0"></span>wordWrap 13

## Arguments

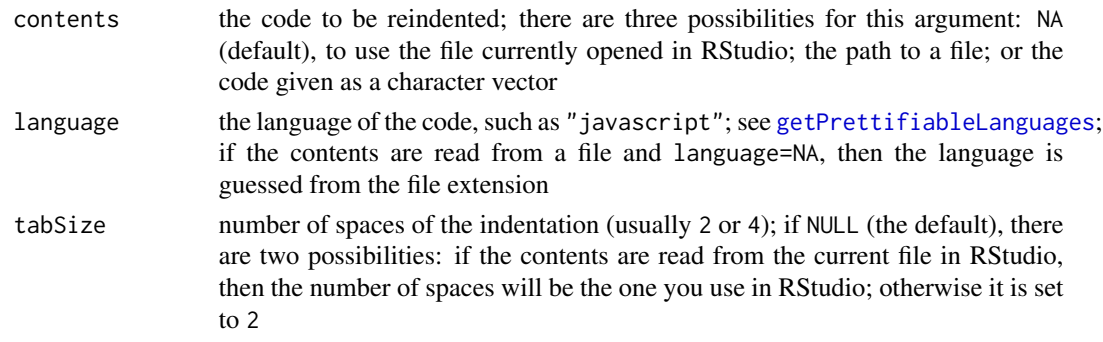

# Value

The reindented code in a character string.

#### Examples

```
library(prettifyAddins)
code < -c(
  "function f(x){",
  "return x+1",
  "}"
)
cat(reindent_V8(code, "javascript"))
```
wordWrap *Word wrap using V8*

# Description

Word wrap a text.

#### Usage

```
wordWrap(contents = NA, ncharacters = 80)
```
# Arguments

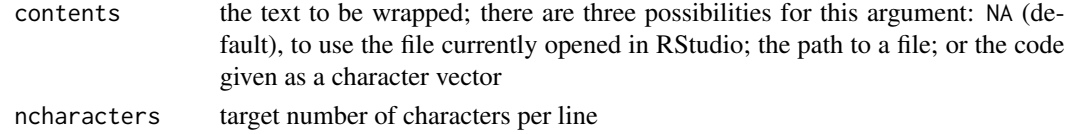

# Value

The wrapped text in a character string.

# <span id="page-13-0"></span>Index

```
getPrettifiableLanguages, 2, 7–13
install_phantomjs, 3
install_phantomjs
        (prettifyAddins-imports), 3
prettify_FCA, 7
prettify_Shiny, 8
prettify_V8, 9
prettifyAddins, 2
prettifyAddins-imports, 3
prettifyAddins-package
        (prettifyAddins), 2
prettifyCLANG, 3
prettifyHTML, 4
prettifyJulia, 4
prettifyLaTeX, 5
prettifyPython, 6
prettifyXML, 6
reindent_chromote, 10
reindent_PhantomJS, 11
reindent_Shiny, 12
reindent_V8, 12
```
wordWrap, [13](#page-12-0)